It's called **reading**.

That's how people install new software into their brains.

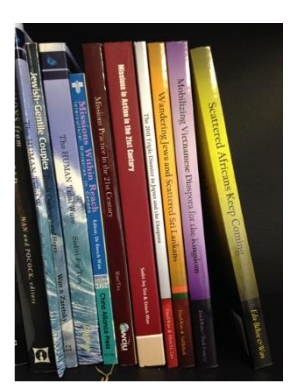